# **Лабораторна робота № 8**

## **Тема: Створення та редагування таблиць в Access. Форми, запити звіти.**

### 4 години

**Мета:** Навчитися створювати та редагувати таблиці бази даних. Використовувати форми для перегляду та введення даних.

#### **Завдання**

- 1. Завантажити MS Access.
- 2. Створити БД фірми (назву задати самостійно), що зберігає дані про співробітників і виплати заробітної плати.
- 3. База даних має містити три таблиці Штатний розпис (Посада), Співробітники (Код, ПІБ, Дата народження, Адреса, посада, стаж), Виплати (Код, Дата виплати, сума).
- 4. Створимо таблиці БД за допомогою Конструктора:

#### **Штатний розпис**

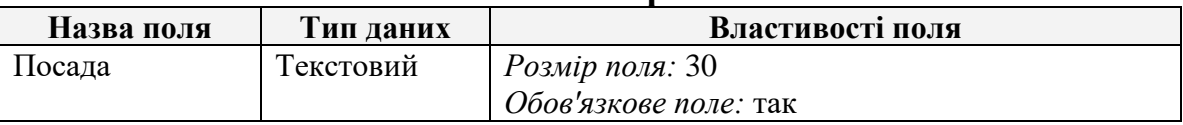

#### **Співробітники**

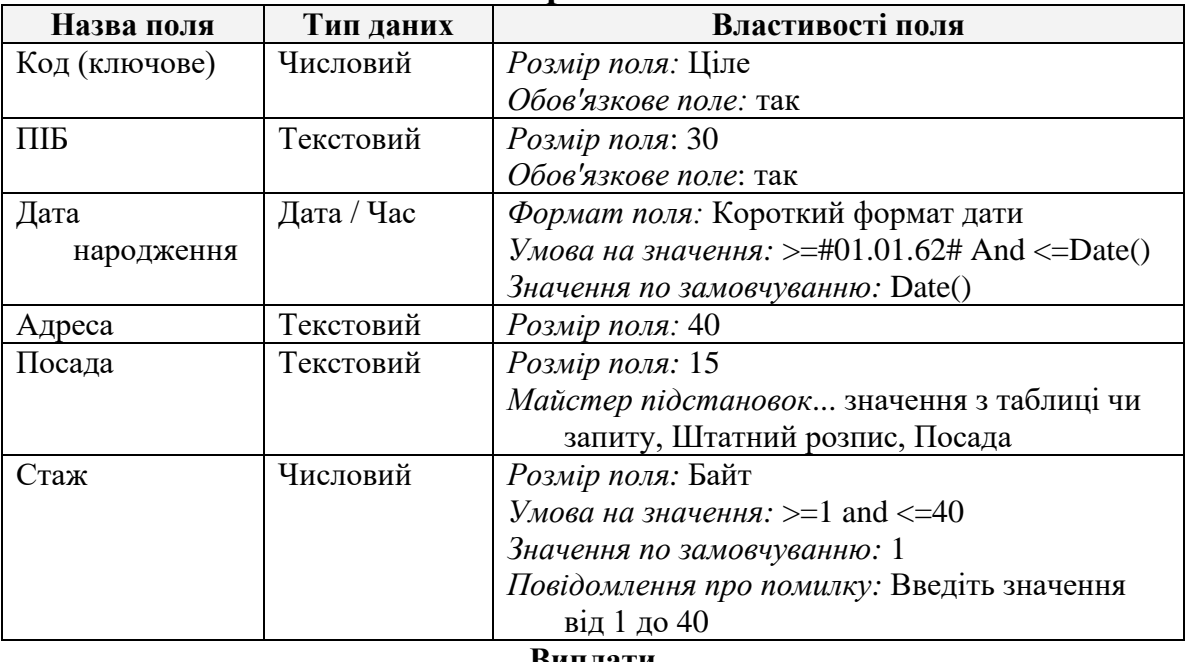

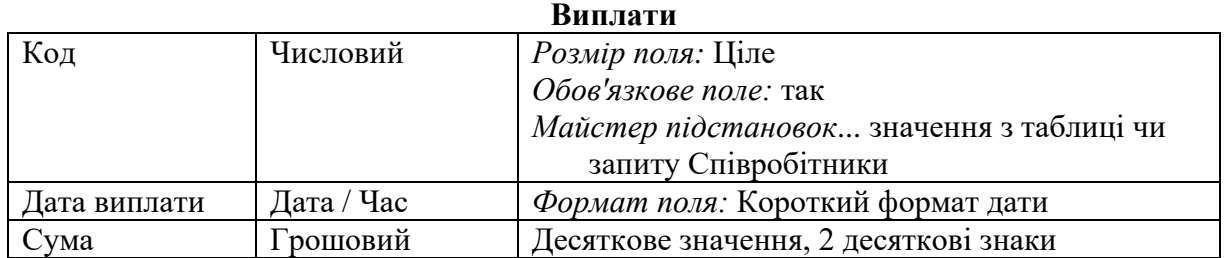

5. Створити зв'язок один до багатьох між таблицями **Співробітники** і **Виплати**. Для встановлення зв'язку муж таблицями потрібно у вікні схеми даних встановити курсор миші на ключове поле таблиці **Співробітники** і

перетягти на однойменне ключове поле таблиці **Виплати**. Після чого на екран виводиться діалогове вікно **Зв'язки**. Встановивши необхідні параметри зв'язку, слід натиснути кнопку **Створити**.

- 6. Заповнити таблиці даними. В таблицю **Співробітники** внести інформацію для 7 співробітників. В таблиці **Виплати** для кожного співробітника ввести по дві виплати. Для внесення даних таблицю потрібно відкрити, виділивши її на закладці **Таблиці** і натиснувши кнопку **Відкрити** або подвійним клацанням ЛКМ.
- 7. Створити автоформу **Співробітники**. У створеній автоформі, на ділянці заголовку розмістити напис з відповідною назвою та малюнок, який відповідає темі створеної бази даних.
- 8. Створити складену форму, що дозволяє додавати записи одночасно у дві таблиці. Складену форму створити у вигляді двох підпорядкованих форм.
- 9. За допомогою створеної форми ввести ще 2 записи до таблиць.
- 10. Відсортувати записи таблиці **Співробітники** по полю ПІБ.
- 11. **Запит 1**.Сформувати перелік співробітників з їх посадами.
- 12. **Запит 2.** Сформувати перелік даних про співробітників (ПІБ, Дата народження, Посада, Стаж), стаж роботи яких:
	- a. менше п'яти років;
	- b. від 10 до 15 років;
	- c. один рік;
	- d. більше 20 років.
- 13. **Запит 3.** Вивести всі дані про директора (керівника) організації (чи іншої введеної вами посади).
- 14. **Запит 4.** Сформувати перелік даних про співробітників (ПІБ, Дата народження, Адреса), які проживають за конкретною адресою (наприклад, *проспект Миру)*.
- 15. **Запит 5.** Відомо, що у таблиці Співробітники поле Адреса заповнене не для всіх. Вивести всі відомості про робітників, для яких це поле не заповнене (Null).
- 16. **Запит 6.** Вивести відомості про всі виплати всім співробітникам. У результаті мають міститися поля ПІБ. Дата виплати, Сума.
- 17. **Запит 7**. Вивести дані про розміри всіх виплат конкретному співробітникові за останні N днів із вказуванням відрахувань у пенсійний фонд (2%). (Пенсійний фонд:Ccur([Сума]\*0,02).
- 18. **Запит 8**. Отримати загальну суму виплат, отриманих кожним співробітником. У відповіді вивести поля ПІБ і Загальна сума (використати групову операцію «Групування»).
- 19. **Запит 9**. Отримати середнє значення виплат, зроблених кожному співробітникові протягом року. У відповіді вивести поля ПІБ та Середня виплата (використати групову операцію «Групування»).
- 20. **Запит 10.** Обрахувати загальний фонд заробітної плати та розмір середньої виплати за рік. У результаті вивести поля Загальна сума виплат і Середня виплата.
- 21. **Запит 11.** Сформувати перелік співробітників (ПІБ, Стаж), стаж роботи

яких не менший за той, який вказав користувач.

22. **Звіт 1.** Створити звіт використовуючи всі поля таблиць "Співробітники" і "Виплати" (поля не мають повторюватися). З правої сторони заголовку звіту додати емблему фірми.

## **Контрольні запитання.**

- 1. Які типи полів використовують у системі Access? Назвіть їх властивості?
- 2. Які основні переваги має СУБД Access?
- 3. Як відредагувати структуру таблиці?
- 4. Як відредагувати записи таблиці?
- 5. Як створити зв'язки між таблицями?
- 6. В чому полягає зв'язування таблиць бази даних?
- 7. Як створити форму?
- 8. В чому полягає призначення форми?.
- 9. Для чого використовуються запити?
- 10.На які види поділяються запити за призначенням?
- 11.Як створити звіт?
- 12.Які дані слід відображати у звіті, запиті?